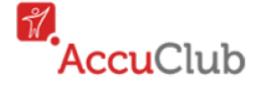

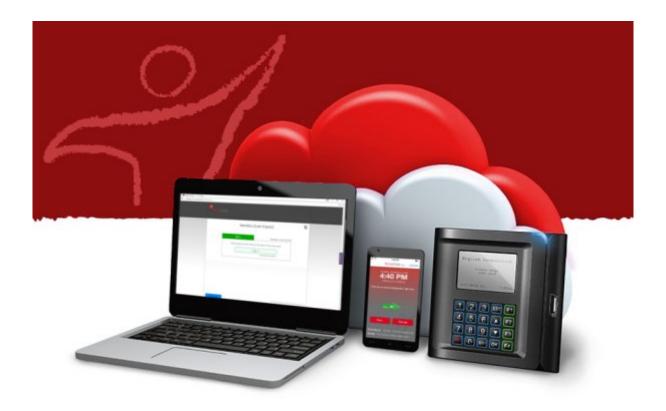

## **Learn how to Record Attendance**

Click on an option below to choose how you would like to track attendance!

- (1) Get started by choosing the attendance-recording METHOD you want to use, or
- (2) Get started by choosing the attendance-recording DEVICE you want to use.

From:

https://attendance-tracking.com/docs/ - Engineerica Documentation

Permanent link:

https://attendance-tracking.com/docs/doku.php/accuclub/choose

Last update: 2017/03/02 15:47

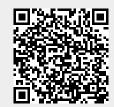